#### **ПЕРВОЕ ВЫСШЕЕ ТЕХНИЧЕСКОЕ УЧЕБНОЕ ЗАВЕДЕНИЕ РОССИИ**

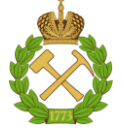

#### **МИНИСТЕРСТВО НАУКИ И ВЫСШЕГО ОБРАЗОВАНИЯ РОССИЙСКОЙ ФЕДЕРАЦИИ федеральное государственное бюджетное образовательное учреждение высшего образования САНКТ-ПЕТЕРБУРГСКИЙ ГОРНЫЙ УНИВЕРСИТЕТ**

**СОГЛАСОВАНО**

**УТВЕРЖДАЮ**

**\_\_\_\_\_\_\_\_\_\_\_\_\_\_\_\_\_\_\_\_\_\_**

\_\_\_\_\_\_\_\_\_\_\_\_\_\_\_\_\_\_\_\_\_\_\_\_\_ **Руководитель ОПОП ВО профессор В.Н. Гусев**

**Проректор по образовательной деятельности Д.Г. Петраков**

# **РАБОЧАЯ ПРОГРАММА ДИСЦИПЛИНЫ**

# *МАРКШЕЙДЕРСКИЕ РАБОТЫ ПРИ ПОДЗЕМНОЙ РАЗРАБОТКЕ МЕСТОРОЖДЕНИЙ*

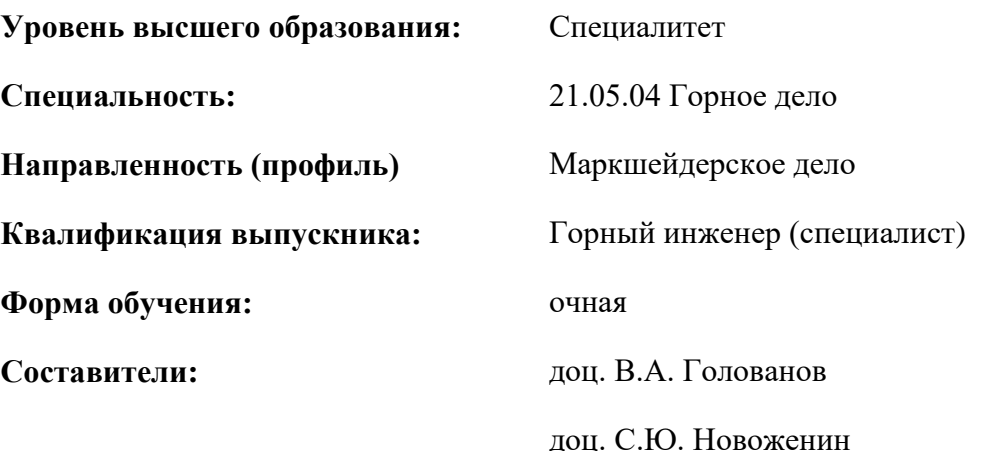

Санкт-Петербург

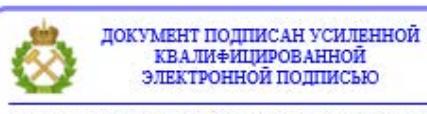

Сертификат: 00F3 503F 985D 6537 76D4 6643 ВD9В 6D2D 1С Владелец: Пашкевич Наталья Владимировна<br>Действителен: с 27.12.2022 по 21.03.2024

**Рабочая программа дисциплины** «Маркшейдерские работы при подземной разработке месторождений» разработана:

 в соответствии с требованиями ФГОС ВО – специалитет по специальности «21.05.04 Горное дело», утвержденного приказом Минобрнауки России №987 от 12 августа 2020 г.;

 на основании учебного плана специалитета по специальности «21.05.04 Горное дело» направленность (профиль) «Маркшейдерское дело».

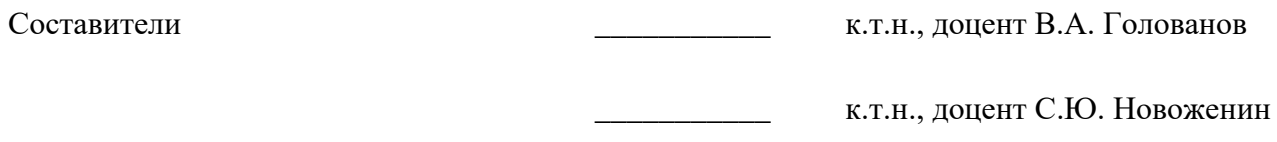

**Рабочая программа рассмотрена и одобрена** на заседании кафедры маркшейдерского дела от 26 января 2021 г., протокол № 10.

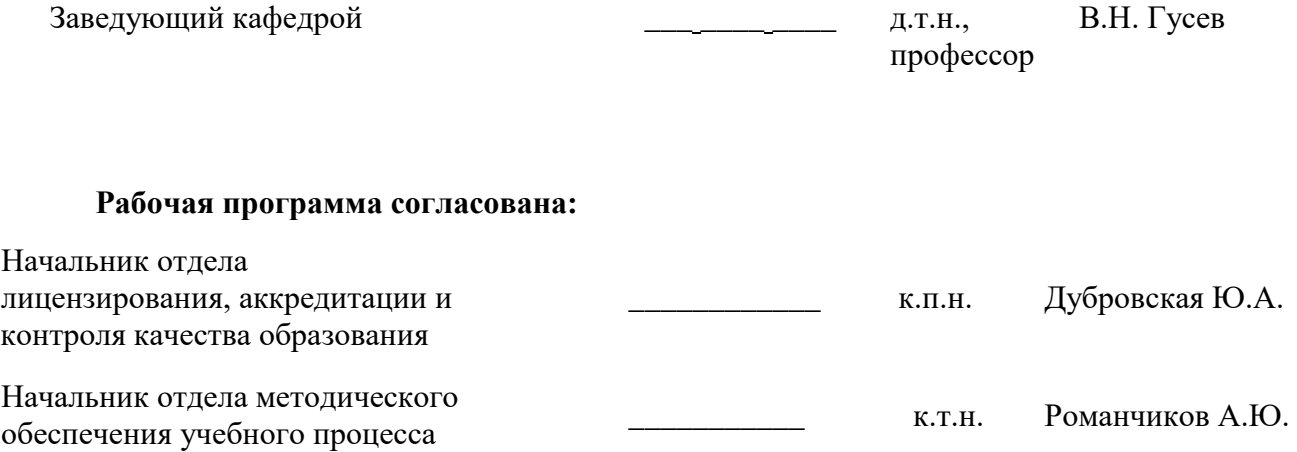

#### **1.ЦЕЛИ И ЗАДАЧИ ДИСЦИПЛИНЫ**

Цель дисциплины «Маркшейдерские работы при подземной разработке месторождений»  подготовка специалиста, владеющего теоретическими знаниями и практическими навыками для выполнения комплекса маркшейдерских работ при разработке месторождений подземным способом.

Основными задачами дисциплины «Маркшейдерские работы при подземной разработке месторождений» являются:

 изучение методики и техники ориентирно-соединительных съемок на основе современных средств измерений;

 развитие необходимых навыков работы с маркшейдерско-геодезическими приборами, а также с различными средствами измерений и вычислений;

 овладение приемами задания направления восстающим, нарезным выработкам, скважинам глубокого бурения;

освоение методов маркшейдерской съемки нарезных и подготовительных выработок;

освоение методов маркшейдерской съемки доступных и недоступных камер и пустот;

 рассмотрение нормативных документов, регламентирующих маркшейдерские работы при подземной разработке месторождений.

#### **2. МЕСТО ДИСЦИПЛИНЫ В СТРУКТУРЕ ОПОП ВО**

Дисциплина «Маркшейдерские работы при подземной разработке месторождений» относится к части, формируемой участниками образовательных отношений основной профессиональной образовательной программы по специальности *«*21.05.04 Горное дело» направленность (профиль) «Маркшейдерское дело» и изучается в 3, 4 и 5 семестрах.

Предшествующими курсами, на которых непосредственно базируется дисциплина «Маркшейдерские работы при подземной разработке месторождений» являются «Начертательная геометрия», «Геология», «Геодезия», «Основы строительства горных предприятий», «Основы разработки месторождений полезных ископаемых».

Дисциплина «Маркшейдерские работы при подземной разработке месторождений» является основополагающей для изучения следующих дисциплин: «Маркшейдерские и геодезические приборы», «Методы математической обработки маркшейдерско-геодезических измерений», «Метрология, стандартизация и сертификация в горном деле», «Алгоритмы и программы автоматизации маркшейдерско-геодезических работ», «Информационное обеспечение маркшейдерских работ», «Геометрия недр».

Особенностью дисциплины является вовлечение студентов в решение маркшейдерских задач с применением маркшейдерско-геодезических приборов, осуществляемое в рамках курса практических занятий

#### **3. ПЛАНИРУЕМЫЕ РЕЗУЛЬТАТЫ ОБУЧЕНИЯ ПО ДИСЦИПЛИНЕ, СООТНЕСЕННЫЕ С ПЛАНИРУЕМЫМИ РЕЗУЛЬТАТАМИ ОСВОЕНИЯ ОБРАЗОВАТЕЛЬНОЙ ПРОГРАММЫ**

Процесс изучения дисциплины «Маркшейдерские работы при подземной разработке месторождений» направлен на формирование следующих компетенций:

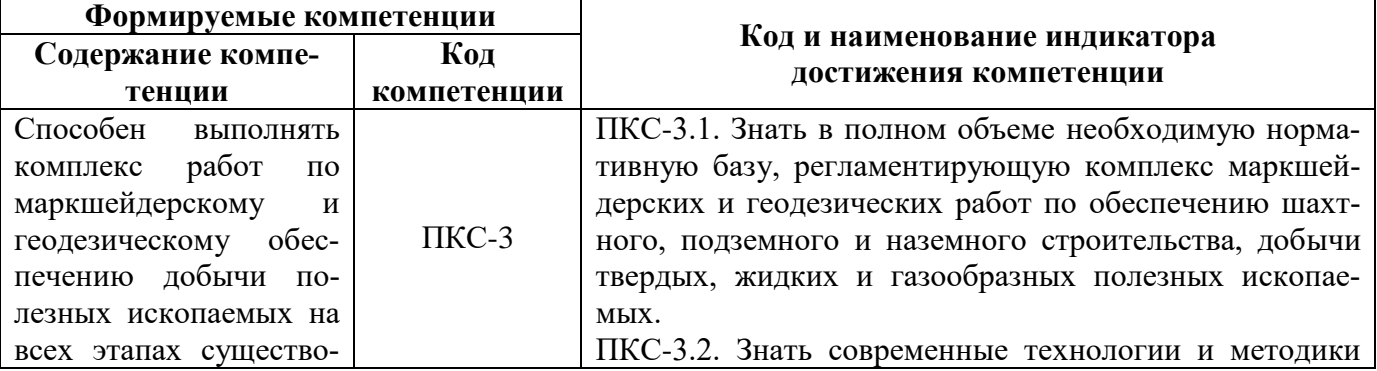

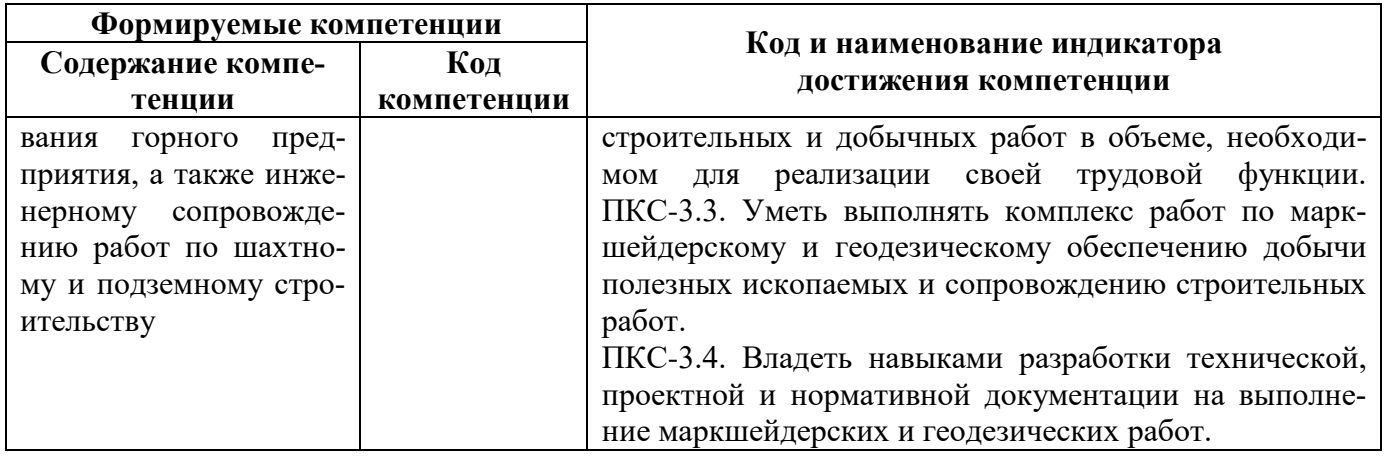

# **4. СТРУКТУРА И СОДЕРЖАНИЕ ДИСЦИПЛИНЫ**

**4.1. Объем дисциплины и виды учебной работы**

Общая трудоёмкость учебной дисциплины составляет *9* зачётных единиц, *324* ак. часа.

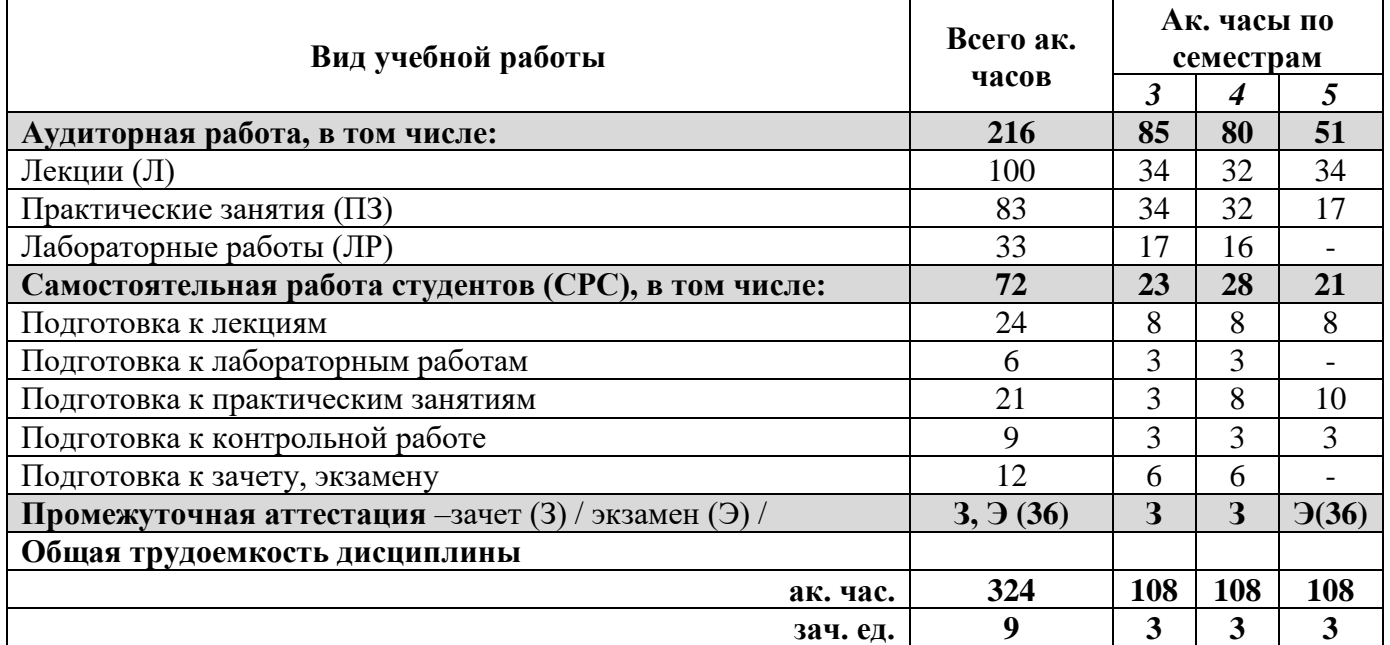

# **4.2. Содержание дисциплины**

Учебным планом предусмотрены: лекции, практические занятия, лабораторные работы и самостоятельная работа.

#### **4.2.1. Разделы дисциплины и виды занятий**

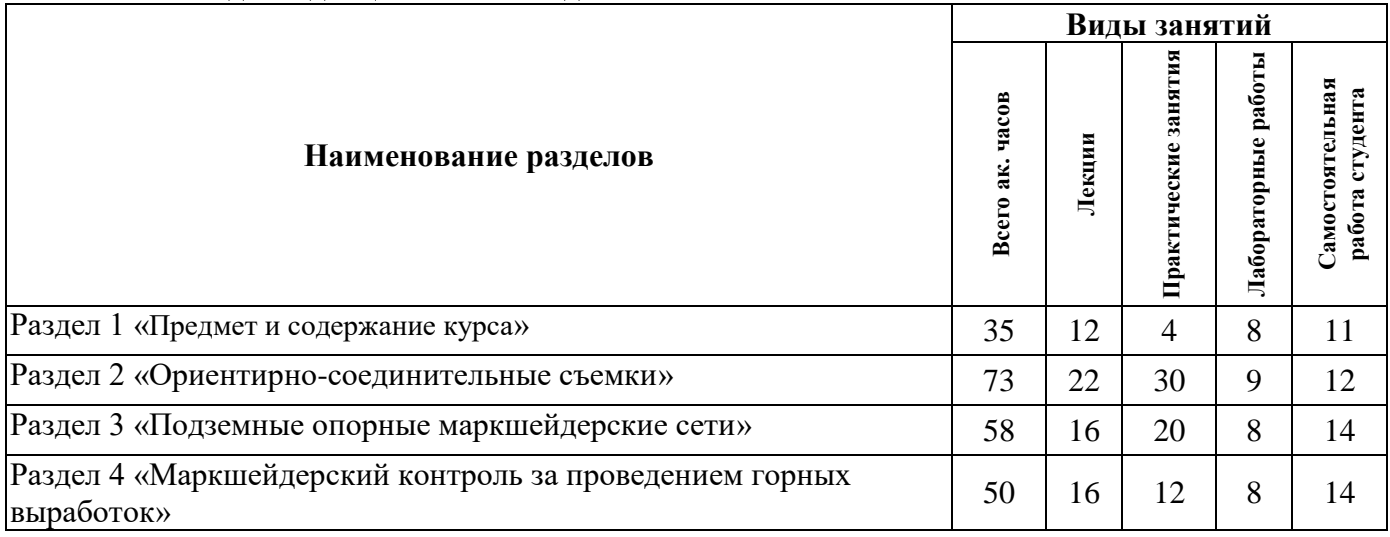

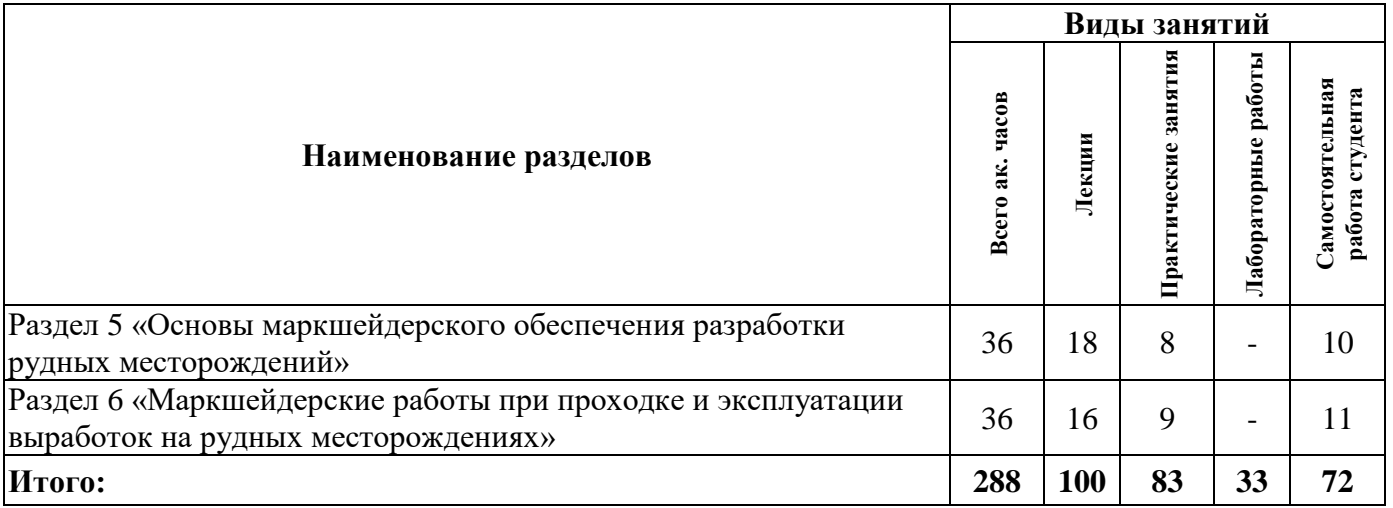

# **4.2.2.Содержание разделов дисциплины**

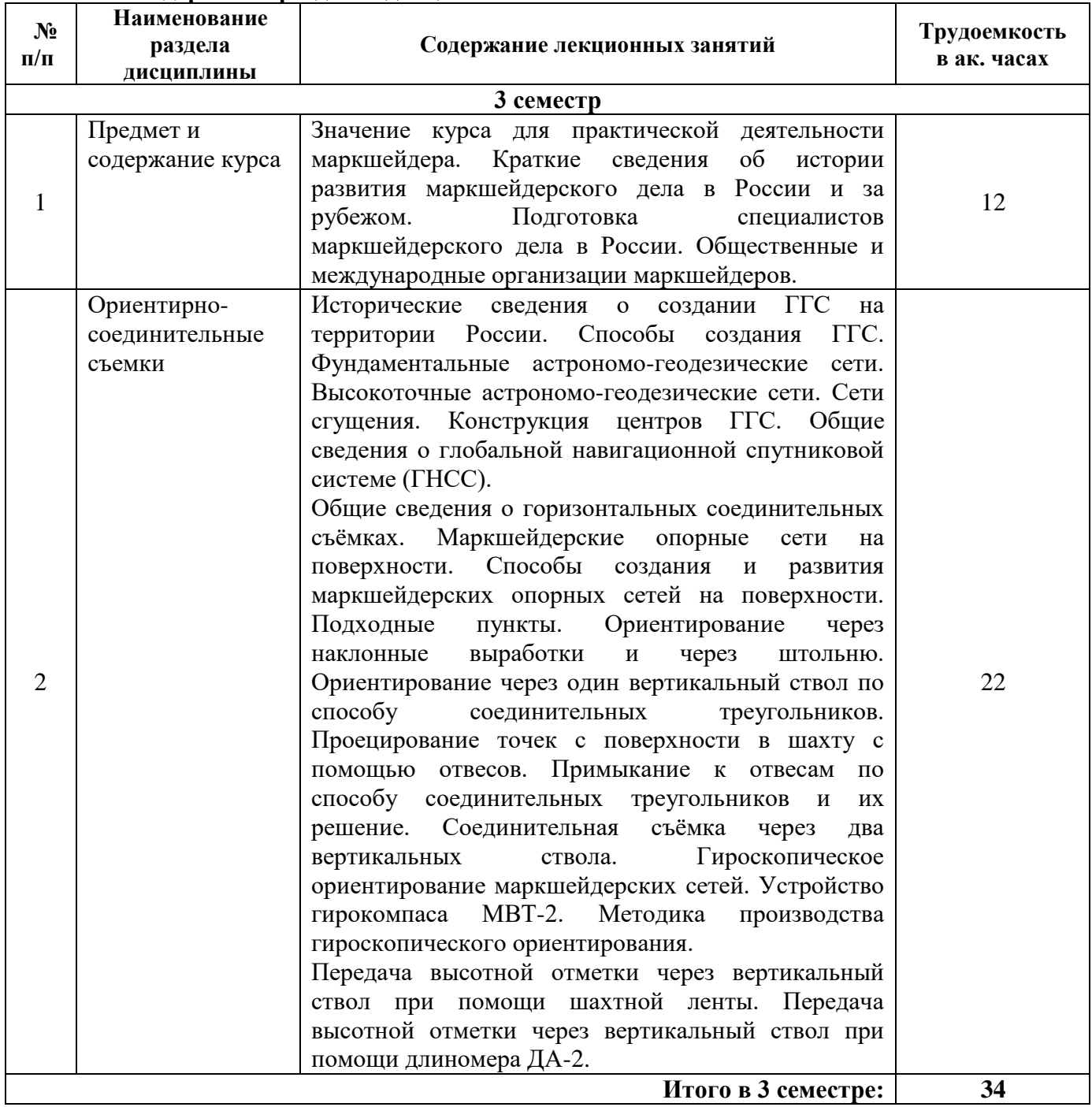

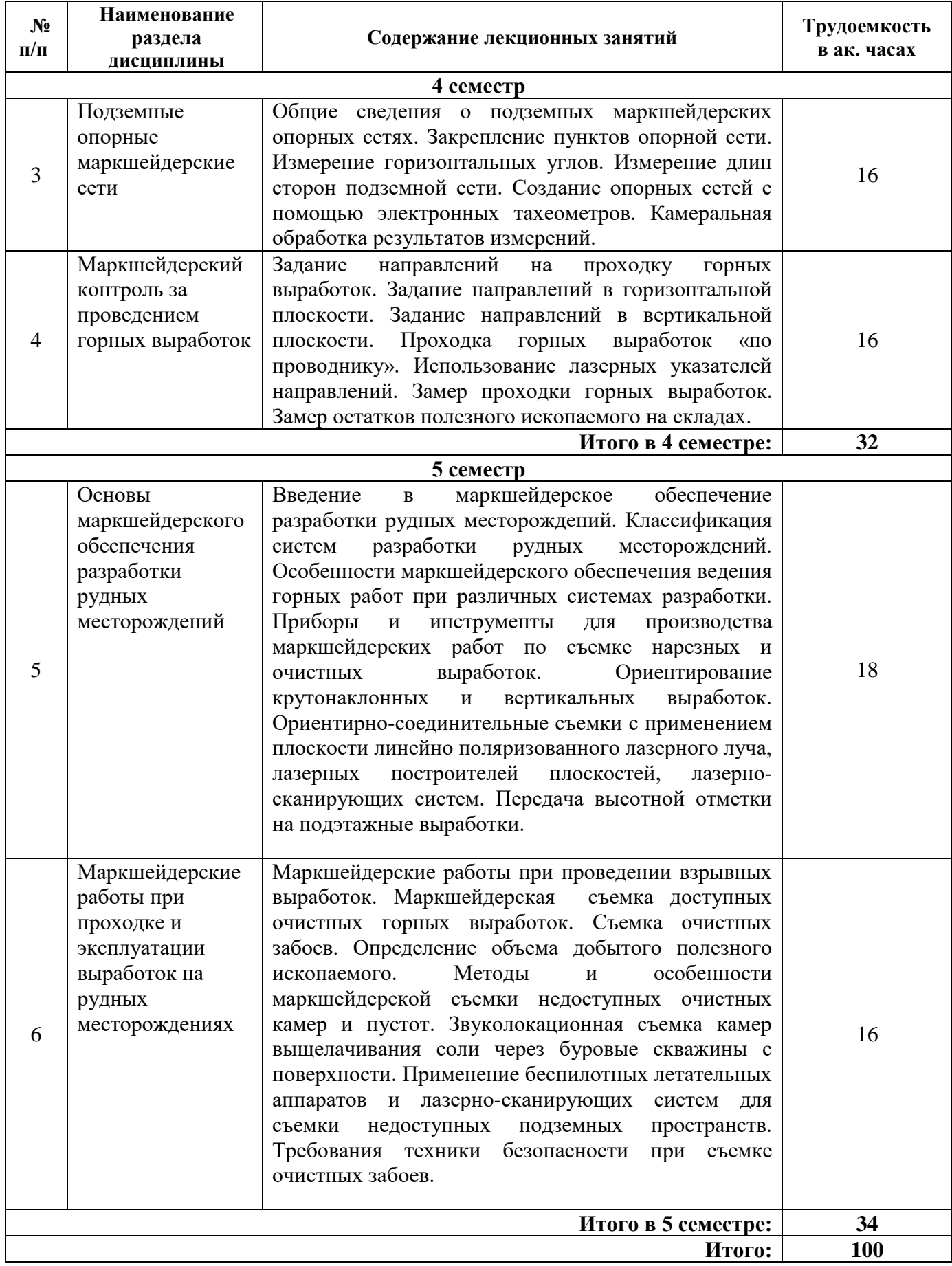

#### **4.2.3. Практические занятия**

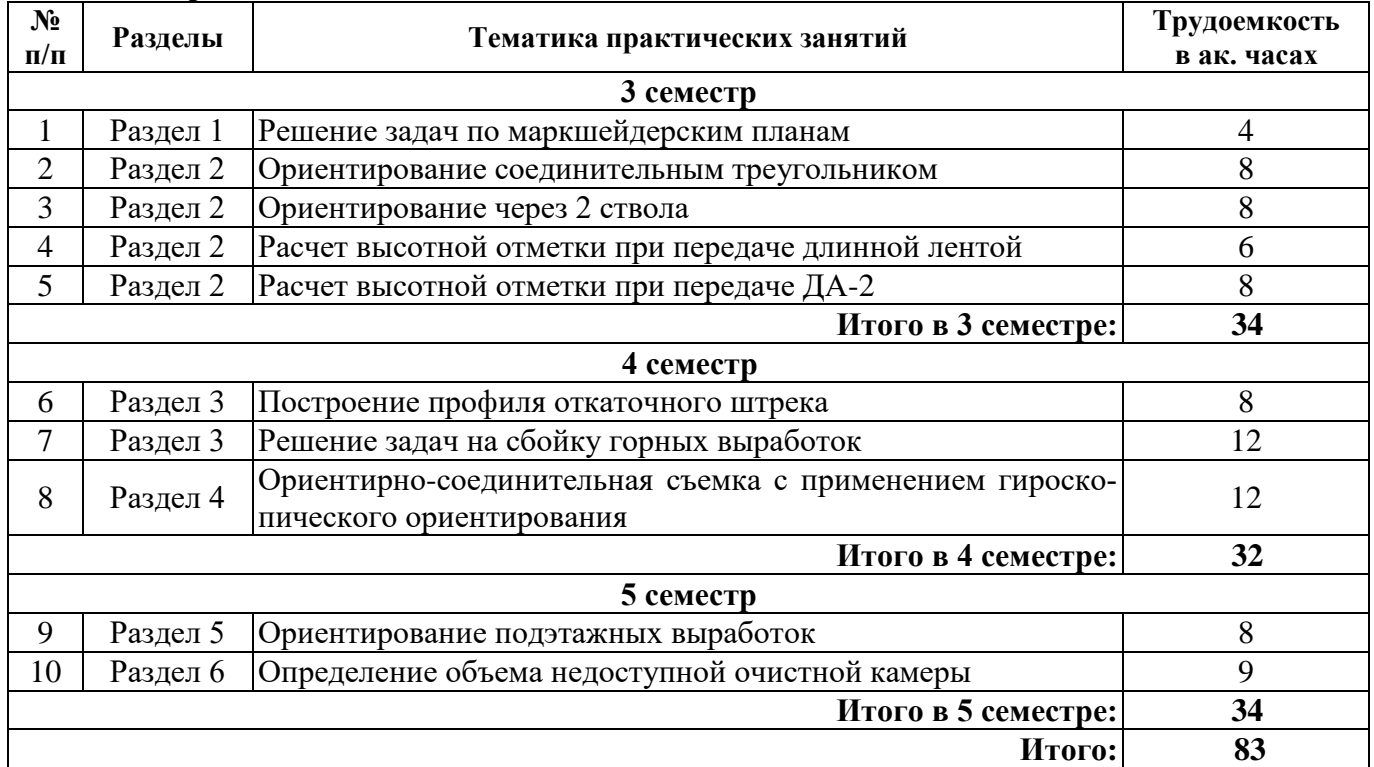

#### **4.2.4. Лабораторные работы**

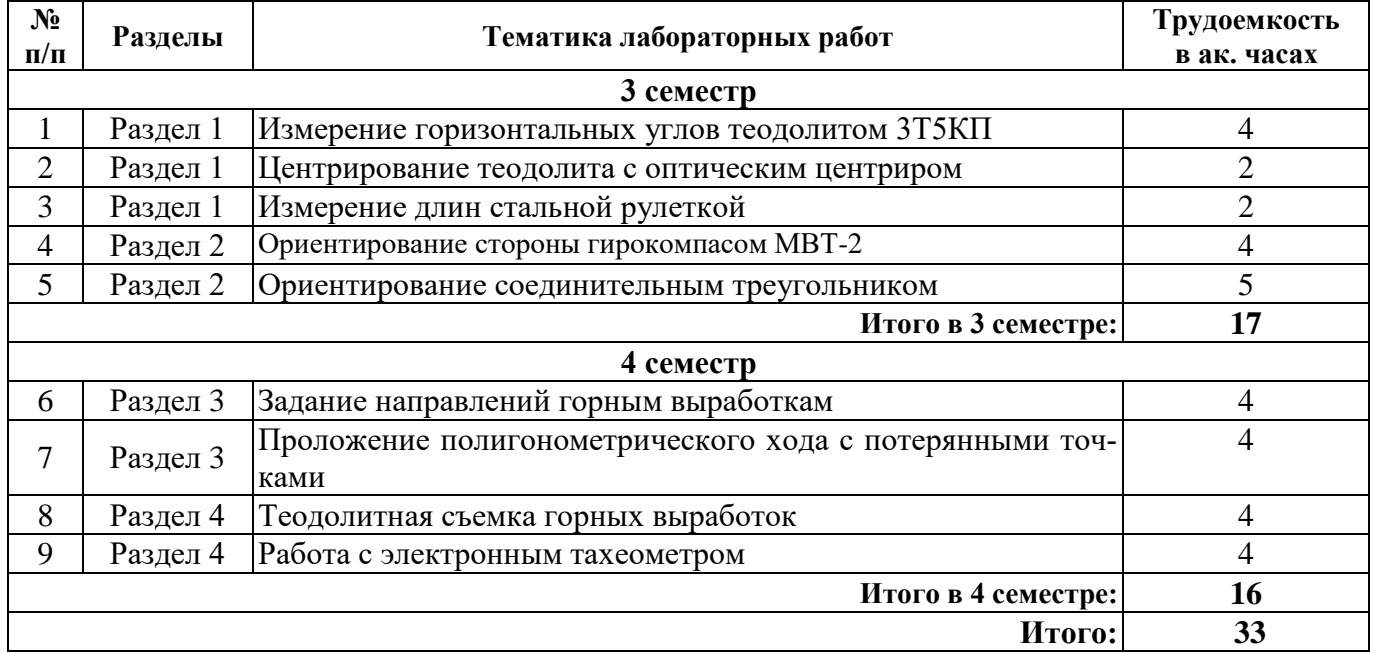

#### **4.2.5. Курсовые работы (проекты)**

Курсовые работы (проекты) не предусмотрены.

#### **5. ОБРАЗОВАТЕЛЬНЫЕ ТЕХНОЛОГИИ**

В ходе обучения применяются:

**Лекции**, которые являются одним из важнейших видов учебных занятий и составляют основу теоретической подготовки обучающихся.Цели лекционных занятий:

-дать систематизированные научные знания по дисциплине, акцентировать внимание на наиболее сложных вопросах дисциплины;

-стимулировать активную познавательную деятельность обучающихся, способствовать формированию их творческого мышления.

**Практические занятия.** Цели практических занятий:

-совершенствовать умения и навыки решения практических задач.

Главным содержанием этого вида учебных занятий является работа каждого обучающегося по овладению практическими умениями и навыками профессиональной деятельности.

**Лабораторные работы.** Цели лабораторных занятий:

-углубить и закрепить знания, полученные на лекциях и в процессе самостоятельной работы обучающихся с учебной и научной литературой;

Главным содержанием этого вида учебных занятий является работа каждого обучающегося по овладению практическими умениями и навыками профессиональной деятельности.

**Консультации** (текущая консультация, накануне *зачета – 3,4 семестры, экзамена – 5 семестр*) является одной из форм руководства учебной работой обучающихся и оказания им помощи в самостоятельном изучении материала дисциплины, в ликвидации имеющихся пробелов в знаниях, задолженностей по текущим занятиям, в подготовке письменных работ (проектов).

Текущие консультации проводятся преподавателем, ведущим занятия в учебной группе, научным руководителем и носят как индивидуальный, так и групповой характер.

**Самостоятельная работа обучающихся** направлена на углубление и закрепление знаний, полученных на лекциях и других занятиях, выработку навыков самостоятельного активного приобретения новых, дополнительных знаний, подготовку к предстоящим учебным занятиям и промежуточному контролю.

## **6. ОЦЕНОЧНЫЕ СРЕДСТВА ДЛЯ ТЕКУЩЕГО КОНТРОЛЯ УСПЕВАЕМОСТИ, ПРОМЕЖУТОЧНОЙ АТТЕСТАЦИИ ПО ИТОГАМ ОСВОЕНИЯ ДИСЦИПЛИНЫ**

#### *6.1. Оценочные средства для самостоятельной работы и текущего контроля успеваемости*

#### **Раздел 1. Предмет и содержание курса**

1.Каковы задачи маркшейдерской службы?

2.Где зародилась специальность маркшейдерское дело?

3.Задачи, решаемые маркшейдерской службой на действующих шахтах.

4.Каковы виды и принципы маркшейдерских съемок в плане и по высоте?

5.Какими приборами пользуются маркшейдеры для измерения углов, расстояний?

#### **Раздел 2. Ориентирно-соединительные съемки**

1.Каковы способы ориентирования горных выработок?

2.Почему соединительный треугольник хуже гироскопического способа ориентирования?

3.Технология ориентирно-соединительной съемки через один вертикальный ствол?

4.Перечислите преимущества гироскопического ориентирования

5.Почему ориентирование через два ствола точнее треугольника?

#### **Раздел 3. Подземные опорные маркшейдерские сети**

1. Сколько раз нужно измерить примычное направление?

2. Какова минимальная длина гиростороны в шахте?

3. Какова минимальная сторона на поверхности для определения поправки?

4. Как вычислить поправку за сближение меридиан?

5. Способы создания опорных и съемочных сетей в горных выработках?

#### **Раздел 4. Маркшейдерский контроль за проведением горных выработок**

1.Как устроен гирокомпас МВТ-2?

2.Почему нужно ориентировать гирокомпас?

3.Как осуществить ориентирование прибора в шахте?

4. Для чего используют лазерные указатели направлений?

5.Как центрируется гирокомпас под точкой?

#### **Раздел 5. Основы маркшейдерского обеспечения разработки рудных месторождений**

1. В чем заключаются особенности маркшейдерской съемки рудных блоков?

2. Какой признак положен в основу классификации систем разработки М.И. Агошкова?

3. В чем заключаются особенности маркшейдерских работ при потолкоуступной системе разработки рудного месторождения?

4. Какие работы маркшейдер выполняет при системе разработки с подэтажным обрушением?

5. Какие приборы применяют для ориентирования поляриметрическим способом?

#### **Раздел 6. Маркшейдерские работы при проходке и эксплуатации выработок на рудных месторождениях**

1. Какими методами выполняют разбивку взрывных скважин?

2. Какими способами можно измерить глубину пробуренных скважин?

3. В чем заключаются достоинства и недостатки применения лазерно-сканирующих систем для съемки очистных выработок?

4. Как выполняется звуколокационная съемка камер выщелачивания?

5. В чем заключаются особенности применения беспилотных летательных аппаратов для съемки недоступных выработок?

*6.2. Оценочные средства для проведения промежуточной аттестации (зачета, экзамена)*

#### *6.2.1. Примерный перечень вопросов/заданий к зачету, экзамену (по дисциплине):*

1. В каких нормативных документах рассмотрены вопросы составления планов развития горных работ?

2. Назовите основные задачи планирования;

3. Каковы исходные данные для оставления плана развития горных работ?

4. Как определить расчетные величины для плана развития горных работ на подземной разработке мощность пласта?

5. Как определить плотность угля?

6. Как определить производительность пласта?

7. Как найти линию очистных забоев и число забоев?

8. Как рассчитывается нагрузка на очистной забой?

9. Назовите нормативы проведения подготовительных выработок

10. Каким образом определяется площадь выемки?

11. Как определить расчетные величины для плана развития горных работ на открытой разработке - параметры уступа?

12. Как определить производительность экскаватора?

13. Как определить число суток работы экскаватора?

14. В чем заключается планирование эксплуатационных потерь полезного ископаемого?

15. Назовите виды потерь?

16. Какие существуют методы расчета потерь?

- 17. Какие существуют методы расчета разубоживания?
- 18. Какой метод является самым достоверным и предпочтительным?
- 19. Формулы расчета потерь и разубоживания
- 20. Какой порядок соблюдается при составлении плана горных работ?
- 21. Как определяется годовая и среднесуточная добыча на разрезе?

22. Каким образом составляется план вскрышных работ и их развитие на карьере?

23. Перечислите основные части годового плана горных работ;

24. Опишите основные этапы расчета места заложения рудника при методе изолиний;

25. Какие информационные функции должна выполнять автоматизированная система геолого-маркшейдерского обеспечения горного предприятия?

26. Перечислите горно-технические и биологические мероприятия при рекультивации земель;

27. Опишите порядок рассмотрения и согласования годовых планов горных работ;

28. Перечислите пункты, входящие в пояснительную записку годового плана горных работ

- 29. Какие материалы входят в табличные данные годового плана?
- 30. Каковы графические материалы годового плана?

# **6.2.2. Примерные тестовые задания к** *зачету, экзамену*

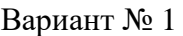

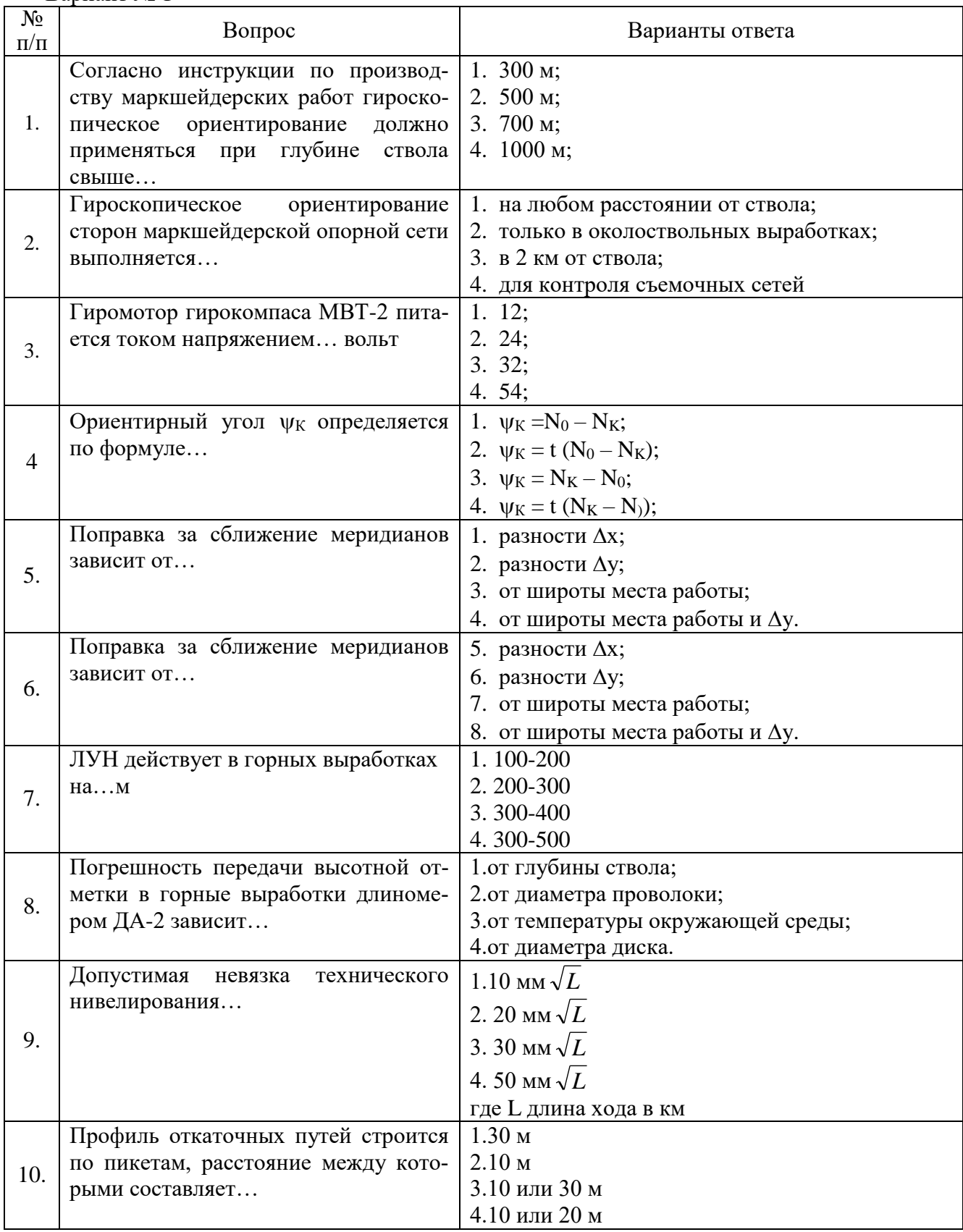

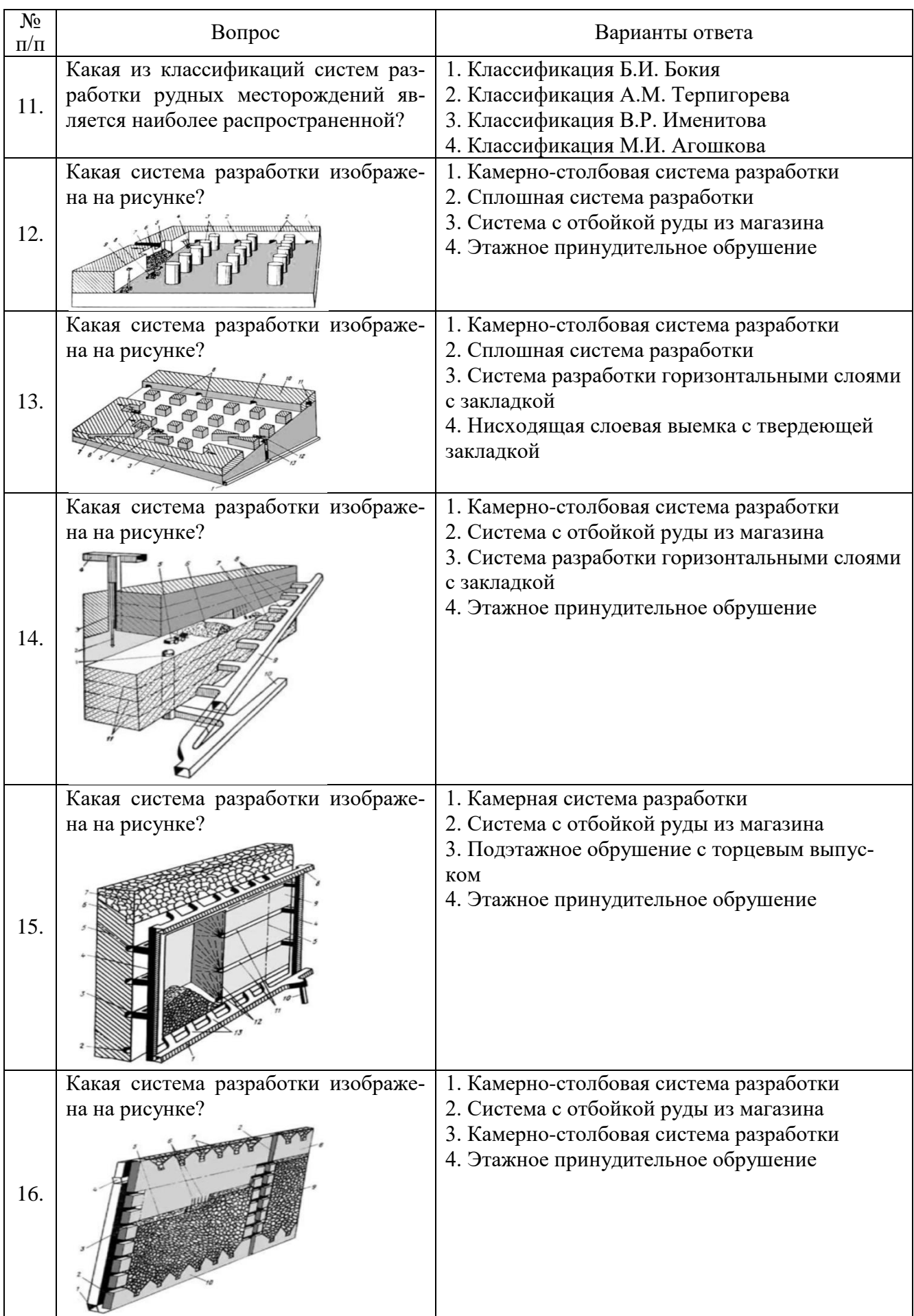

![](_page_11_Picture_213.jpeg)

# Вариант №2

![](_page_11_Picture_214.jpeg)

![](_page_12_Picture_208.jpeg)

![](_page_13_Picture_190.jpeg)

![](_page_14_Picture_295.jpeg)

### Вариант №3

![](_page_14_Picture_296.jpeg)

![](_page_15_Picture_263.jpeg)

![](_page_16_Picture_406.jpeg)

#### **6.3. Описание показателей и критериев контроля успеваемости, описание шкал оценивания**

# **6.3.1. Критерии оценок промежуточной аттестации (зачет)**

![](_page_16_Picture_407.jpeg)

#### *Примерная шкала оценивания знаний в тестовой форме:*

![](_page_16_Picture_408.jpeg)

# **6.3.2. Критерии оценок промежуточной аттестации (экзамен)**

 $\blacksquare$ 

![](_page_16_Picture_409.jpeg)

#### **7. УЧЕБНО-МЕТОДИЧЕСКОЕ И ИНФОРМАЦИОННОЕ ОБЕСПЕЧЕНИЕ ДИСЦИПЛИНЫ**

#### **7.1. Рекомендуемая литература**

#### **7.1.1. Основная литература**

1.Маркшейдерское дело: Учебник (учебное электронное издание) / В.Н. Гусев, А.Г. Алексенко, Е.М. Волохов, В.А. Голованов, В.В. Зверевич, В.А. Киселев, Е.А. Правдина. // Санкт-Петербургский горный университет. СПб, 2016. – 447 с. (Рег. свидетельство № 48934).

2.. Маркшейдерия: Учебник. Под ред. М.Е.Певзнера, В.Н.Попова. М. 2003. – 419с. / ISBN 5- 7418-0257-5.

3. Маркшейдерское дело: Учеб. для вузов. В 2 ч. Ч.1 / Под ред. И.Н.Ушакова. - 3-е изд., перераб. и доп. - М.: Недра, 1989. - 311 с. : ил., табл. - Библиогр.: с.306 (11 назв.);

4. Кологривко, Андрей Андреевич. Маркшейдерское дело. Подземные горные работы : учеб. пособие / А.А.Кологривко. - М. [и др.] : ИНФРА-М [и др.], 2014. - 412 с. - (Высшее образование). - Библиогр.: с. 409-411. - Допущено Министерством образования Республики Беларусь. - ISBN 978- 985-475-446-8. Предыдущее издание;

5. Маркшейдерское дело. Учебник. Гусев В. Н. (Владимир Николаевич), Алексенко А. Г. (Анастасия Геннадьевна), Волохов Е. М. (Евгений Михайлович) и др. – СПб.: ФГБОУ ВО "Санкт-Петербургский горный университет", 2016, , электронное издание № госрегистрации 032170114. – http://www.spmi.ru/

6. Правдина, Е. А. Маркшейдерские работы при планировании развития горных работ [Текст] : учеб. пособие / Е. А. Правдина. - СПб.: ЛЕМА, 2017. - 106 с. - Библиогр.: с. 106 (9 назв.). - ISBN 978-5-00105-161-9с. Режим доступа:

http://irbis.spmi.ru/jirbis2/index.php?option=com\_irbis&view=irbis&Itemid=402&task=set\_static\_req&b ns\_string=NWPIB,ELC,ZAPIS&req\_irb=<.>I=6%D0%9F1%2E1%2F%D0%9F%2068%2D965060244< .>

#### **7.1.2. Дополнительная литература**

1. Маркшейдерская энциклопедия. Гл. ред. Л.А. Пучков. М. – 2006. – 605 с. / ISBN 5-9100- 3003-5.

2. Условные обозначения для горной графической документации. Справочник. М.: Недра, 1981. – 304 с.

3. Инструкция по производству маркшейдерских работ. Рд. 07-603-03. – М. Федеральное государственное унитарное предприятие «Научно-технический центр по безопасности в промышленности Госгортехнадзора России». Режим доступа: http://www.infosait.ru/norma\_doc/43/43121/;

4. Гусев В.Н., Науменко А.И., Волохов Е.М., Голованов В.А. Основы наземной лазерносканирующей съемки: Учеб. пособие / СПГГИ(ТУ). СПб, 2007. 86с. Режим доступа: https://elibrary.ru/item.asp?id=19485369.

3. Справочник маркшейдера: в 3-х ч. — М.: Издательство «Горное дело», ООО «Киммерийский центр», 2015. — 1288 с.

4. Маркшейдерское дело [Электронный ресурс] : учебник / В. Н. Гусев [и др.]. - СПб. : Горн. ун-т, 2016. - 448 с. - Библиогр.: с. 444-447 (64 назв.). - **ISBN** 978-5-94211-774-0 : Б. ц. Режим доступа:http://irbis.spmi.ru/jirbis2/index.php?option=com\_irbis&view=irbis&Itemid=402&task=set\_static\_req &bns\_string=NWPIB,ELC,ZAPIS&req\_irb=<.>I=33%2E12%2F%D0%9C%2027%2D794103873<.>

5. *Гусев В.Н.*, *Волохов Е.М.* Автоматизированная обработка данных в Civil 3D. Метод. указания для студентов спец. ГГ. СПГГИ(ТУ). СПб, 2007. – 45с

#### **7.2. Базы данных, электронно-библиотечные системы, информационно-справочные и поисковые системы**

- 1. Европейская цифровая библиотека Europeana: http://www.europeana.eu/portal
- 2. Мировая цифровая библиотека: http://wdl.org/ru
- 3. Научная электронная библиотека «Scopus» https://www.scopus.com
- 4. Научная электронная библиотека ScienceDirect: http://www.sciencedirect.com
- 5. Научная электронная библиотека «eLIBRARY»:<https://elibrary.ru/>
- 6. Поисковые системы Yandex, Google, Rambler, Yahoo и др.

7. Система ГАРАНТ: электронный периодический справочник [Электронный ресурс] www.garant.ru/.

8. Электронная библиотека Российской Государственной Библиотеки (РГБ):

http://www.rsl.ru/

9. Электронная библиотека учебников: http://studentam.net

10. Электронно-библиотечная система издательского центра «Лань»

https://e.lanbook.com/books.

11. Электронно-библиотечная система «ЭБС ЮРАЙТ» www.biblio-online.ru.

12. Электронная библиотечная система «Национальный цифровой ресурс «Руконт»». http://rucont.ru/

13. Электронно-библиотечная система http://www.sciteclibrary.ru/

### **8. МАТЕРИАЛЬНО-ТЕХНИЧЕСКОЕ ОБЕСПЕЧЕНИЕ ДИСЦИПЛИНЫ**

# **8.1. Материально-техническое оснащение аудиторий:**

### **Аудитории для проведения лекционных занятий.**

Учебная аудитория для проведения лекционных занятий оборудована мультимедийной системой (доска, проектор и звуковая аппаратура), магнитно-маркерной доской с эмалевым покрытием, столами и стульями для обучающихся и преподавателя.

Оснащенность аудитории: 50 посадочных мест, доска аудиторная – 2 шт., комплект мультимедийный – 1 шт., стол двухместный – 25 шт. Стулья – 50 шт.

#### **Аудитории для проведения практических занятий.**

Аудитория для проведения практических занятий оборудована компьютерами, магнитномаркерной доской с эмалевым покрытием, столами и стульями для обучающихся и преподавателя.

Компьютерный класс на 16 обучающихся. Оборудован моноблоками Dell OptiPlex 7470 – 17 шт., МФУ Xerox Versal Link C405DN – 1 шт., Стол аудиторный Canvaro ASSMANN – 9 шт., Компьютерное кресло оранжевое 7873 A2S – 17 шт., доска белая Magnetoplan C 2000x1000 мм – 1 шт., огнетушитель ОП-4 – 1 шт.

#### **8.2. Помещения для самостоятельной работы:**

1. Оснащенность помещения для самостоятельной работы: 13 посадочных мест. Стул – 25 шт., стол – 2 шт., стол компьютерный – 13 шт., шкаф – 2 шт., доска аудиторная маркерная – 1 шт., АРМ учебное ПК (монитор + системный блок) – 14 шт. Доступ к сети «Интернет», в электронную информационно-образовательную среду Университета.

Перечень лицензионного программного обеспечения: Microsoft Windows 7 Professional:ГК № 1464-12/10 от 15.12.10 «На поставку компьютерного оборудования» ГК

№ 959-09/10 от 22.09.10 «На поставку компьютерной техники». ГК № 447-06/11 от 06.06.11 «На поставку оборудования». ГК № 984-12/11 от 14.12.11 «На поставку оборудования» Договор № 1105-12/11 от 28.12.2011 «На поставку компьютерного оборудования». Договор № 1106-12/11 от 28.12.2011 «На поставку компьютерного оборудования». ГК № 671-08/12 от 20.08.2012 «На поставку продукции», Microsoft Open License 60799400 от 20.08.2012, Microsoft Open License 48358058 от 11.04.2011, Microsoft Open License 49487710 от 20.12.2011, Microsoft Open License 49379550 от 29.11.2011.

Microsoft Office 2010 Standard: Microsoft Open License 60799400 от 20.08.2012, Microsoft Open License 60853086 от 31.08.2012. Kaspersky antivirus 6.0.4.142.

2. Оснащенность помещения для самостоятельной работы: 17 посадочных мест. Доска для письма маркером – 1 шт., рабочие места студентов, оборудованные ПК с доступом в сеть университета – 17 шт., мультимедийный проектор – 1 шт., АРМ преподавателя для работы с мультимедиа – 1 шт. (системный блок, мониторы – 2 шт.), стол – 18 шт., стул – 18 шт. Доступ к сети «Интернет», в электронную информационно- образовательную среду Университета.

Перечень лицензионного программного обеспечения: Операционная система Microsoft Windows XP Professional ГК №797-09/09 от 14.09.09 «На поставку компьютерного оборудования».

Операционная система Microsoft Windows 7 Professional Microsoft Open License 49379550 от 29.11.2011.

Microsoft Office 2007 Standard Microsoft Open License 42620959 от 20.08.2007.

3. Оснащенность помещения для самостоятельной работы: 16 посадочных мест. Стол компьютерный для студентов (тип 4) - 3 шт., стол компьютерный для студентов (тип 6) – 2 шт., стол компьютерный для студентов (тип 7) – 1 шт., кресло преподавателя (сетка, цвет черный) – 17 шт., доска напольная мобильная белая магнитно-маркерная «Magnetoplan» 1800мм×1200мм - 1 шт., моноблок Lenovo M93Z Intel Q87 – 17 шт., плакат – 5 шт. Доступ к сети «Интернет», в электронную информационно-образовательную среду Университета.

Перечень лицензионного программного обеспечения: Microsoft Windows 7 Professional: Microsoft Open License 49379550 от 29.11.2011.

Microsoft Office 2007 Professional Plus: Microsoft Open License 46431107 от 22.01.2010.

CorelDRAW Graphics Suite X5 Договор №559-06/10 от 15.06.2010 «На поставку программного обеспечения».

Autodesk product: Building Design Suite Ultimate 2016, product Key: 766H1

Cisco Packet Tracer 7.1 (свободно распространяемое ПО), Quantum GIS (свободно распространяемое ПО), Python (свободно распространяемое ПО), R (свободно распространяемое ПО), Rstudio (свободно распространяемое ПО), SMath Studio (свободно распространяемое ПО), GNU Octave (свободно распространяемое ПО), Scilab (свободно распространяемое ПО)

#### **8.3. Помещения для хранения и профилактического обслуживания оборудования:**

1. Центр новых информационных технологий и средств обучения:

Оснащенность: персональный компьютер – 2 шт. (доступ к сети «Интернет»), монитор – 4 шт., сетевой накопитель – 1 шт., источник бесперебойного питания – 2 шт., телевизор плазменный Panasonic – 1 шт., точка Wi-Fi – 1 шт., паяльная станция – 2 шт., дрель – 5 шт., перфоратор – 3 шт., набор инструмента – 4 шт., тестер компьютерной сети – 3 шт., баллон со сжатым газом – 1 шт., паста теплопроводная – 1 шт., пылесос – 1 шт., радиостанция – 2 шт., стол – 4 шт., тумба на колесиках – 1 шт., подставка на колесиках – 1 шт., шкаф – 5 шт., кресло – 2 шт., лестница Alve – 1 шт.

Перечень лицензионного программного обеспечения: Microsoft Windows 7 Professional (Лицензионное соглашение Microsoft OpenLicense 60799400 от 20.08.2012). Microsoft Office 2010 Professional Plus (Лицензионное соглашение Microsoft Open License 60799400 от 20.08.2012). Антивирусное программное обеспечение KasperskyEndpointSecurity (Договор № Д810(223)-12/17 от 11.12.17)

2. Центр новых информационных технологий и средств обучения:

Оснащенность: стол – 5 шт., стул – 2 шт., кресло – 2 шт., шкаф – 2 шт., персональный компьютер – 2 шт. (доступ к сети «Интернет»), монитор – 2 шт., МФУ – 1 шт., тестер компьютерной сети – 1 шт., баллон со сжатым газом – 1 шт., шуруповерт – 1 шт. Перечень лицензионного программного обеспечения: Microsoft Windows 7 Professional (Лицензионное соглашение Microsoft Open License 60799400 от 20.08.2012) Microsoft Office 2007 Professional Plus (Лицензионное соглашение Microsoft Open License 46431107 от 22.01.2010). Антивирусное программное

обеспечение Kaspersky Endpoint Security(Договор № Д810(223)-12/17 от 11.12.17)

3. Центр новых информационных технологий и средств обучения:

Оснащенность: стол – 2 шт., стулья – 4 шт., кресло – 1 шт., шкаф – 2 шт., персональный компьютер – 1 шт. (доступ к сети «Интернет»), веб-камера Logitech HD C510 – 1 шт., колонки Logitech – 1 шт., тестер компьютерной сети – 1 шт., дрель – 1 шт., телефон – 1 шт., набор ручных инструментов – 1 шт. Перечень лицензионного программного обеспечения: Microsoft Windows 7 Professional (Лицензионное соглашение MicrosoftOpenLicense 48358058 от 11.04.2011). Microsoft Office 2007 Professional Plus (Лицензионноесоглашение Microsoft Open License 46431107 от 22.01.2010); Антивирусное программное обеспечение Kaspersky Endpoint Security (Договор  $\mathcal{N}_2$ Д810(223)-12/17 от 11.12.17).

#### **8.4. Лицензионное программное обеспечение:**

Microsoft Windows 10, Microsoft Office 2007, антивирусное программное обеспечение Kaspersky (Договор № 0372100009416000119 от 13.09.2016 года). Credo DAT, ГИС ГЕОМИКС, nanoCAD, SNAP, Plaxis 3D, ENVI 4.5 for Win (система обработки данных), Geoqraphic Calculator, Lab VIEW Professional (лицензия), MapEdit Professiohal, Microsoft Office Standard 2019 Russian, Microsoft Windows 10 Professional, Statistika for Windows v.6 Russian (лицензия), Vertikal Mapper 3.5, ГИС MAP Info Pro 2019, ПО тематической обработки изображений ScanEx Image Processor 5.3, ГГИС Micromine, Execute Autodesk ReCap Application.